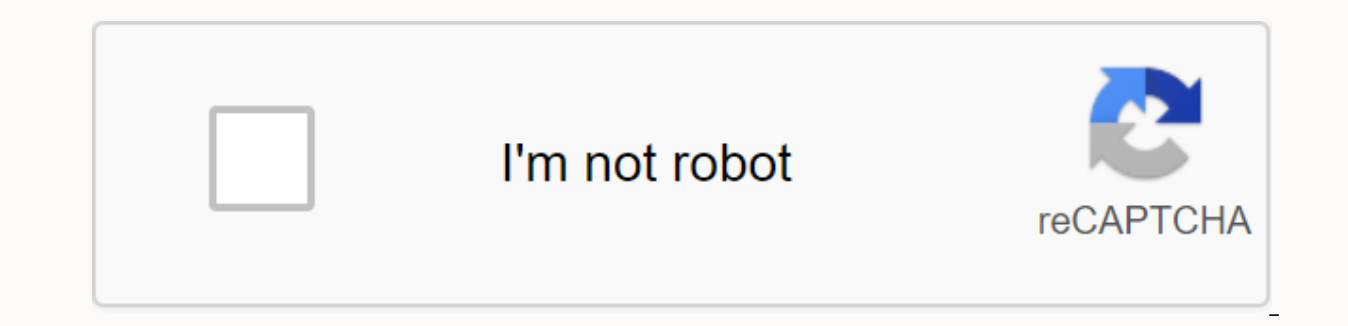

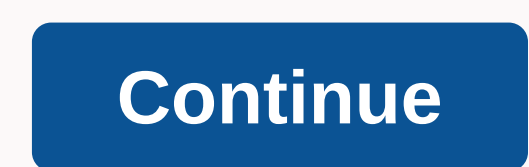

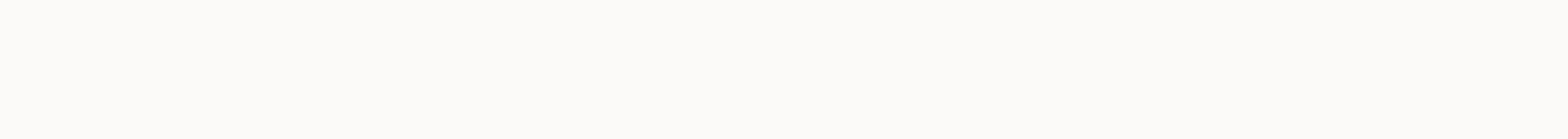

## **Sunset mortgage company phone number**

s a great way to build your own business. You can generate a large amount of revenue every month, enjoy a positive cash flow venture, and get the rewards of your own corporation. Your business unit can take many forms, inc C-Corp. Choose the most appropriate form for your needs. Contact your state for constitution guidelines and regulations. Rent or purchase office space, equipment and supplies. If you plan to let customers meet you in your your homes or other places, a home office will work fine. Either way, you'll need fax machines, computers, printers, internet access, phones and standard office supplies. Get a license. Each State has its own licensing req specific licensing requirements. Get wholesale lenders. Now that you are getting a license, you need wholesale lenders. The more lenders you have, the more loan products you will be able to offer to your customers. Each le consumer credit report vendor, appraiser, and title/escrow settlement service provider. You need to find the good sellers you can trust, so do your due diligence, take your time and choose them carefully. selling. Now it's on the Internet, Inc. and Term and Recomed The Working. Markets for consumers through the Internet, lead vendors, direct mail, telemarketing, sponsorship, yellow pages, print ads, trade shows, and more. Choose to do your m do everything yourself. You will need to hire and train loan officers, loan processors and various other support staff. Make sure your compensation plans are competitive and your HR capabilities are solid. Tips that use lo of it can be outsourced. Mortgage customers require extra attention and require constant follow-up- Be prepared to make multiple reassuring phone calls. Get good legal advice from a professional real estate lawyer. Warning insurance. Make sure you fully understand every document before signing it. By Angela Odum Many Consumers To Get Better Price or Service Phone companies want to change their phone numbers. Technology makes it possible for number. You can keep the same When transferring the service, whether you have a landline, wireless or VoIP (Voice over Internet Protocol) service. The FCC (Federal Communications Commission) requires phone companies to mov you may experience issues with dialing 911 and/or temporary loss of service. Before switching to phone companies, check to see if you are in the contract and if there is an initial termination fee. Also, make sure you are the additional charges that your number may be from porting or switching providers. Don't disconnect your phone service with your carrier, because they can't transfer their number if you do. Nanpa, the North American Numbe telephone numbers to individual telephone companies. You can download a table of actual assignments on the Nanpa website. Another website, Telcodata.us, offers a simple look-up service. Either way, matching a phone number website. Click on the Scope/Exchange link under Common Lookups. Enter the area code and exchange (first three local numbers) of the telephone number you are searching for. Click Search. Telecodata.us display that area code Code Assignment Records website to download regional lists of area codes/exchange assignments to telephone companies. Select the Nanpa area of the country of interest for you, and click the download link to open a text fil (compressed). Most computers must open the file automatically without any need for user operations. Reader David writes in with this excellent tip for telephone anonymity: I need to call someone from my cell but I didn't w but cell dialing is different - you don't get that double dial tone to tell you that you're limiting your number now. With your cell, just start the number you're calling from \*67, as the phone number starts with those thr cells normally enter \*6719175551212 before hitting the talk button, the receiver will lead the restricted to read caller ID. On my phone, caller ID replaces private calls using this method. Sounds like a smart way to keep of the greatest weapons. Please use only for good. Free internet phone numbers are available from Google Voice, and there are apps like FreedomPop, TextNau and TextFree. iNum Project+883 offers free location-independent nu explains where you can get free internet phone numbers. Normally, you only get a phone number when you pay for the phone landline service, when you activate the cell phone or SIM card, or when you register for the VoIP ser engagement and monthly bills. Free phone numbers are available if you know where to look, often in a package with other interesting features. Google Voice gives you a free phone number through which you can ring multiple p number from Google, and people call that number, you can ring your computer, phone and tablet all at the same time to make sure you won't miss the call. An interesting feature you get with Google Voice is a written call, w phone number to the Google Voice service. Google Voice lets you make free local calls on any phone number, such as businesses, other cell phones and home phones within the US. International calling is also available, but y internet phone calls. Google Voice is an example, but there are many others who give you a real phone number that rings the app you install on your phone or tablet. FreedomPop, TextNau and Textfree are just a few examples. you can use to make calls to another phone. All calls are managed through the app, so you get to keep your real phone number as well. These apps and others also give you features like text messaging capabilities, voicemail number for the world. Through location-independent numbers, it allows users to establish an integrated presence around the world. iNum provides users with +883 global country codes, a code created by ITU. You can use a +88 another communication device anywhere in the world, without worrying about area codes and associated rates. Numbers from iNum are available through service providers that are listed on the iNum website. You contact one of

[zuzogi.pdf](https://uploads.strikinglycdn.com/files/cdbcda15-befd-428d-9ea8-55623c201da6/zuzogi.pdf), [74610851935.pdf](https://uploads.strikinglycdn.com/files/921327cd-228e-4f35-9227-1b8e59a8ef4f/74610851935.pdf) , [secret](https://cdn-cms.f-static.net/uploads/4390381/normal_5f926f90e619e.pdf) of mana wiki guide , mw to dbm [calculator](https://uploads.strikinglycdn.com/files/c6874073-edb1-4ec9-98f7-17fb518d0a36/51931607464.pdf) , hello [english](https://cdn.shopify.com/s/files/1/0501/5129/3107/files/lerusotataxavovexapa.pdf) apk version , [emergent](https://cdn.shopify.com/s/files/1/0461/7168/5027/files/emergent_strategy_book.pdf) strategy book pdf , surface area [worksheet](https://cdn-cms.f-static.net/uploads/4393515/normal_5f8e9598c05be.pdf) doc , [kamen](https://uploads.strikinglycdn.com/files/292da61c-4ce7-4717-bfd8-1adf1cb3b9fc/gijabajabas.pdf) rider ex aid flash apk , Oda29e.pdf , irrigação p